# **KARTA KURSU**

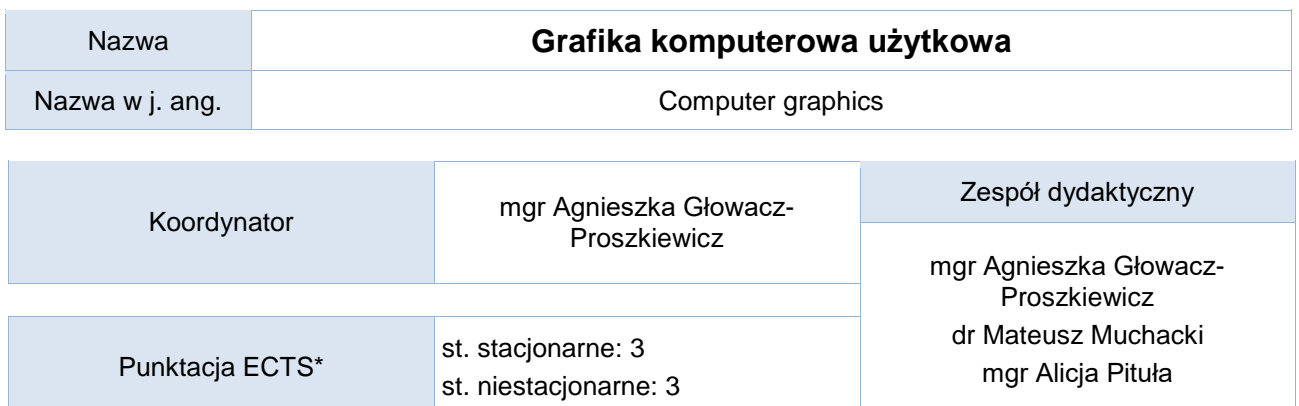

Opis kursu (cele kształcenia)

Celem kursu jest przygotowanie studentów do zaawansowanego wykorzystania programów komputerowych przeznaczonych do tworzenia i edycji grafiki rastrowej i wektorowej, które umożliwią przygotowanie projektów graficznych na potrzeby aplikacji komputerowych, tzw. małej poligrafii, wydruku czy publikacji w sieci Internet. Kurs jest realizowany w języku polskim.

Warunki wstępne

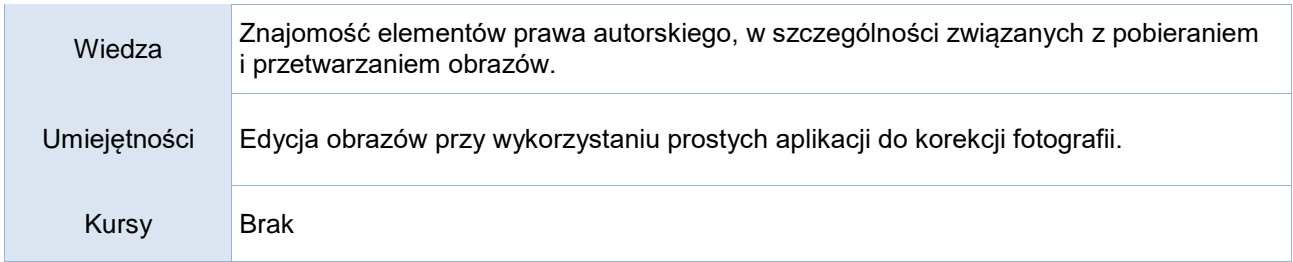

### Efekty uczenia się

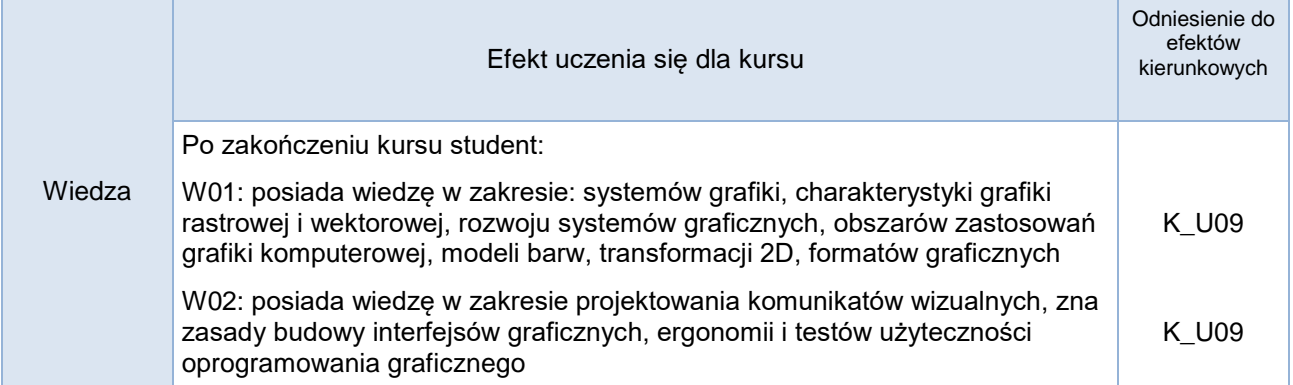

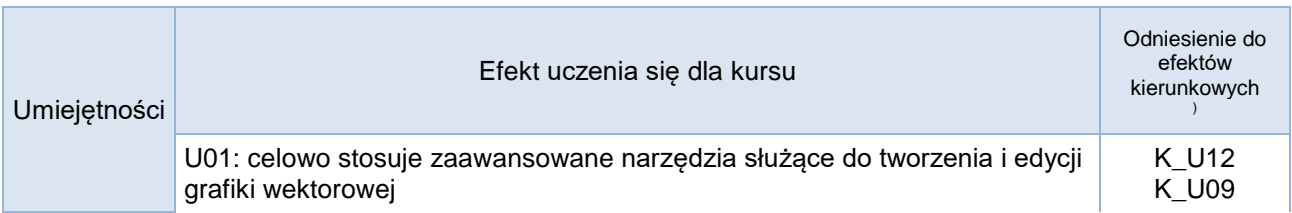

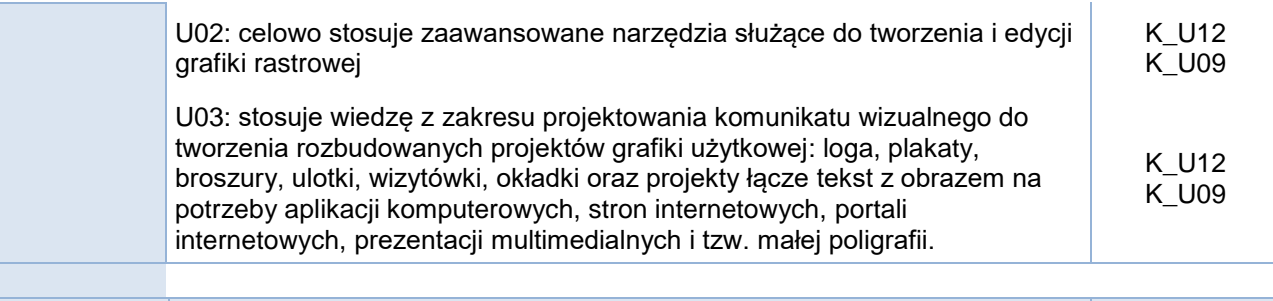

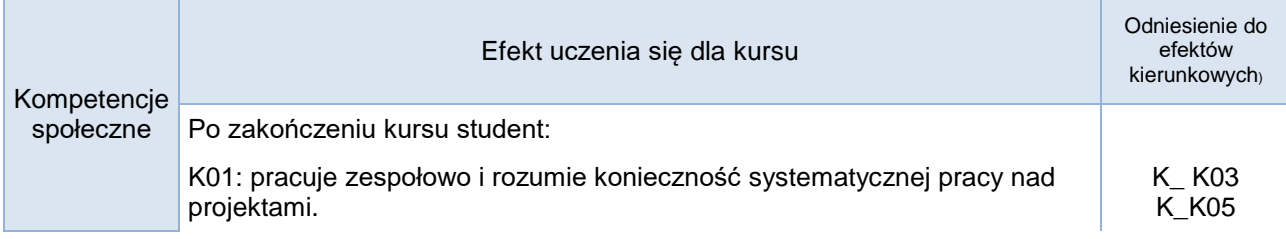

# **Studia stacjonarne**

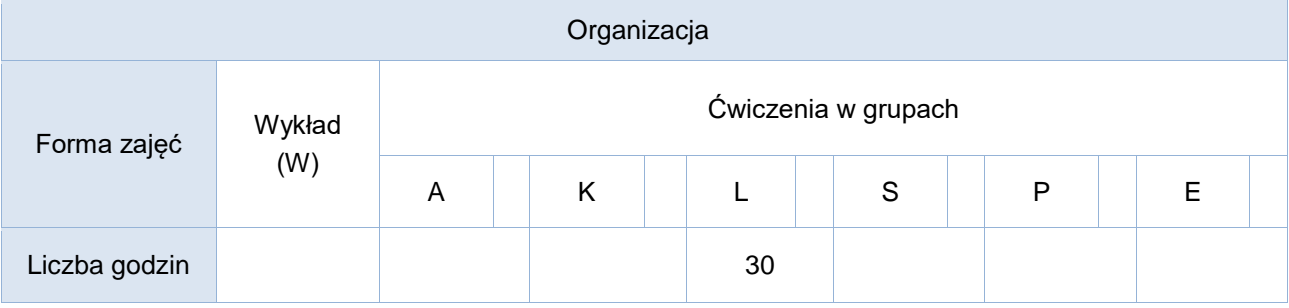

## **Studia niestacjonarne**

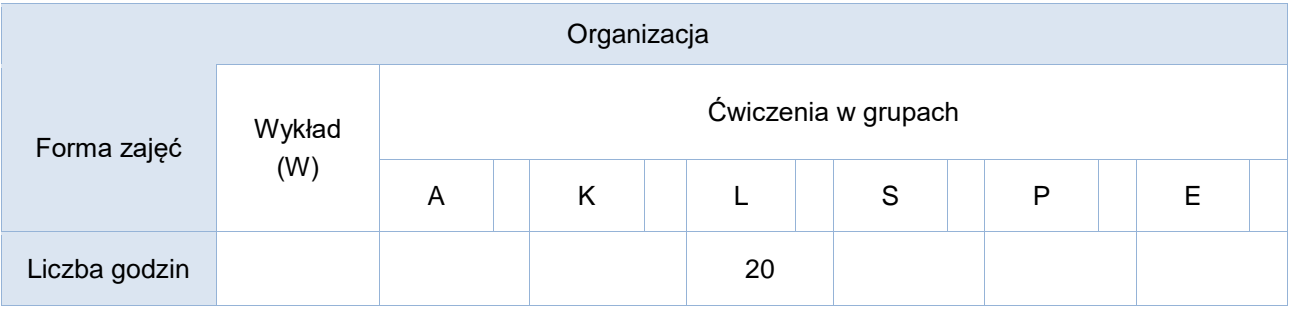

# Opis metod prowadzenia zajęć

Ćwiczenia laboratoryjne odbywają się w pracowni komputerowej – z wykorzystaniem zestawu multimedialnego. Materiały do ćwiczeń zamieszczone są na platformie e-learningowej. W trakcie ćwiczeń laboratoryjnych studenci pracują nad indywidualnymi projektami, które w efekcie końcowym składają się na projekt kampanii promocyjnej.

### Formy sprawdzania efektów uczenia się

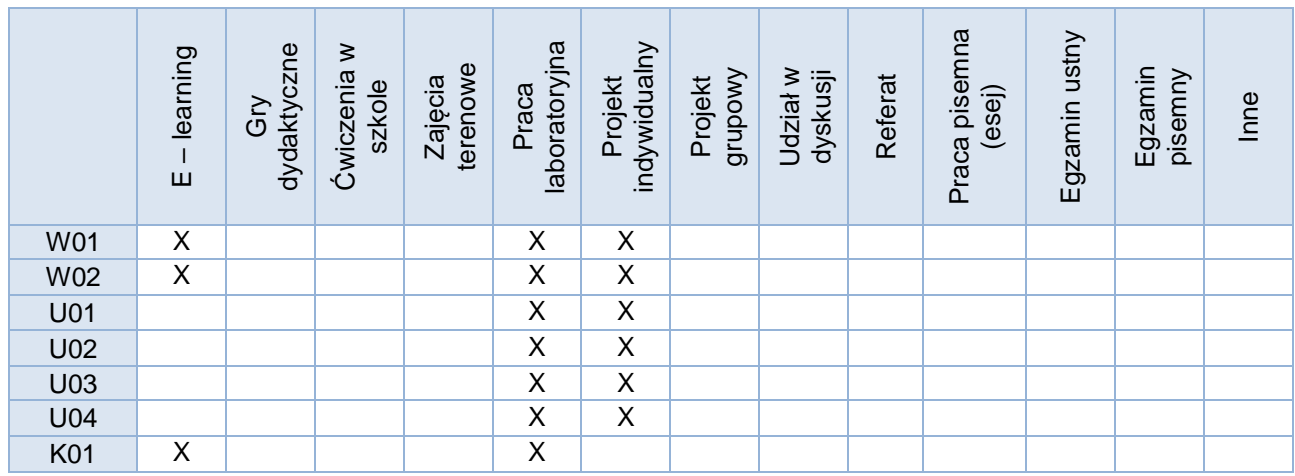

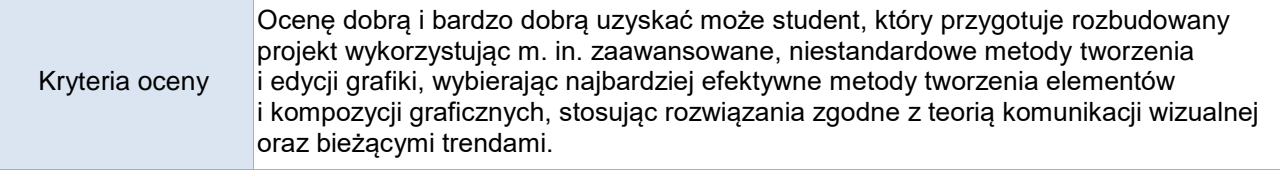

Uwagi

### Treści merytoryczne (wykaz tematów)

- 1. Pojęcia z zakresu grafiki komputerowej.
- 2. Algorytmy kompresji obrazu cyfrowego oraz formaty plików graficznych.
- 3. Kolorymetria oraz modele barw stosowane w systemach informatycznych. Mechanizmy widzenia u człowieka. Technologie zapisu i wyświetlania obrazu. Psychologiczne aspekty barw.
- 4. Teoria komunikatu wizualnego, zagadnienia związane z projektowaniem przekazu wizualnego, dostosowywaniem do potrzeb i oczekiwań odbiorcy. Ergonomia, marketing i psychologia w grafice użytkowej. Historyczne i współczesne aspekty tworzenia projektów graficznych.
- 5. Gafika rastrowa tworzenie i zaawansowana edycja obrazów.
- 6. Grafika wektorowa. tworzenie i zaawansowana edycja obrazów.
- 7. Przygotowanie obrazu do druku i publikacji w sieci. Elementy DTP.

#### Wykaz literatury podstawowej

Materiały na platformie e-learningowej oraz wskazane rozdziały:

- 1. Szkoła projektowania graficznego, D. Dabner, S. Calvert, A. Casey, Wydawnictwo Arkady 2019
- 2. Wprowadzenie do grafiki komputerowej, Foley James D., Dam Andries, Hughes John, Phillips Richard, WNT 2001
- 3. Matematyka dla grafików komputerowych, Zofia Matusiewicz, Wydawnictwo Wyższej Szkoły Informatyki i Zarządzania, 2008

#### Wykaz literatury uzupełniającej

Wskazane rozdziały:

- 1. Podręcznik genialnych pomysłów. Od inspiracji po realizację. Smashing Magazine, Cameron Chapman, Helion 2012
- 2. Abduzeedo. Inspirujący przewodnik po świecie grafiki, Fábio Sasso, Helion 2012
- 3. Elementy grafiki komputerowej, Michał Jankowski. WNT, 2006
- 4. 14. Logo Design Love: Zaprojektuj genialny logotyp!, D. Airey, Helion Gliwice 2010
- 5. Grafika w biznesie. Projektowanie elementów tożsamości wizualnej logotypy, wizytówki oraz papier firmowy, A. Benicewicz-Miazga, Helion Gliwice 2004
- 6. Grafika w Internecie, S. Powers

Bilans godzinowy zgodny z CNPS (Całkowity Nakład Pracy Studenta) - **studia stacjonarne**

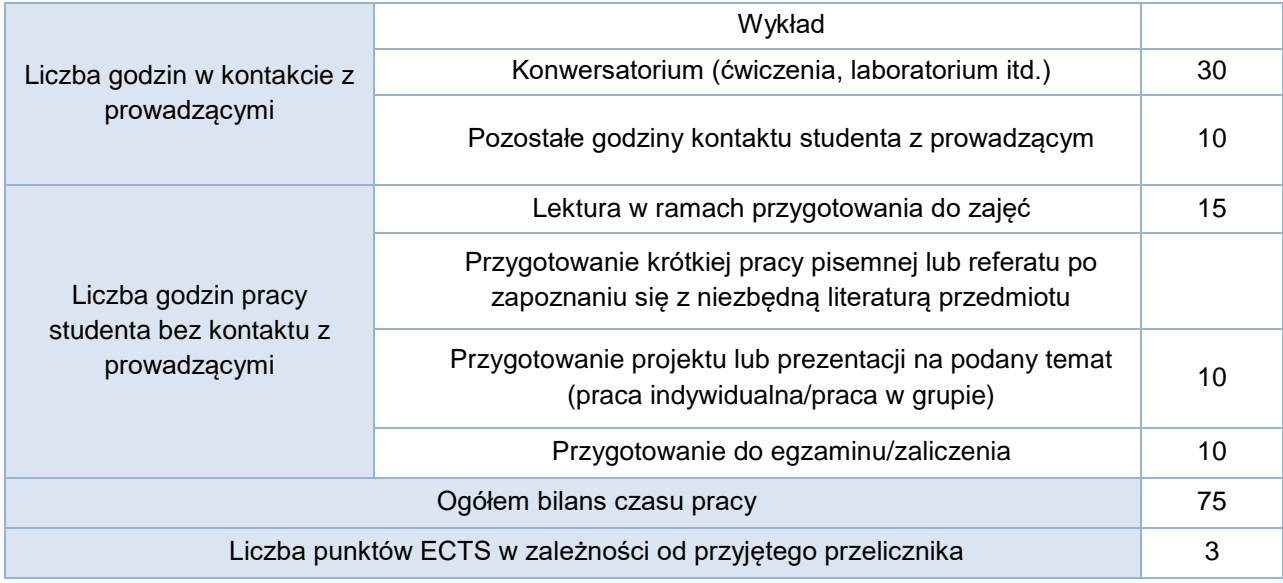

# Bilans godzinowy zgodny z CNPS (Całkowity Nakład Pracy Studenta) - **studia niestacjonarne**

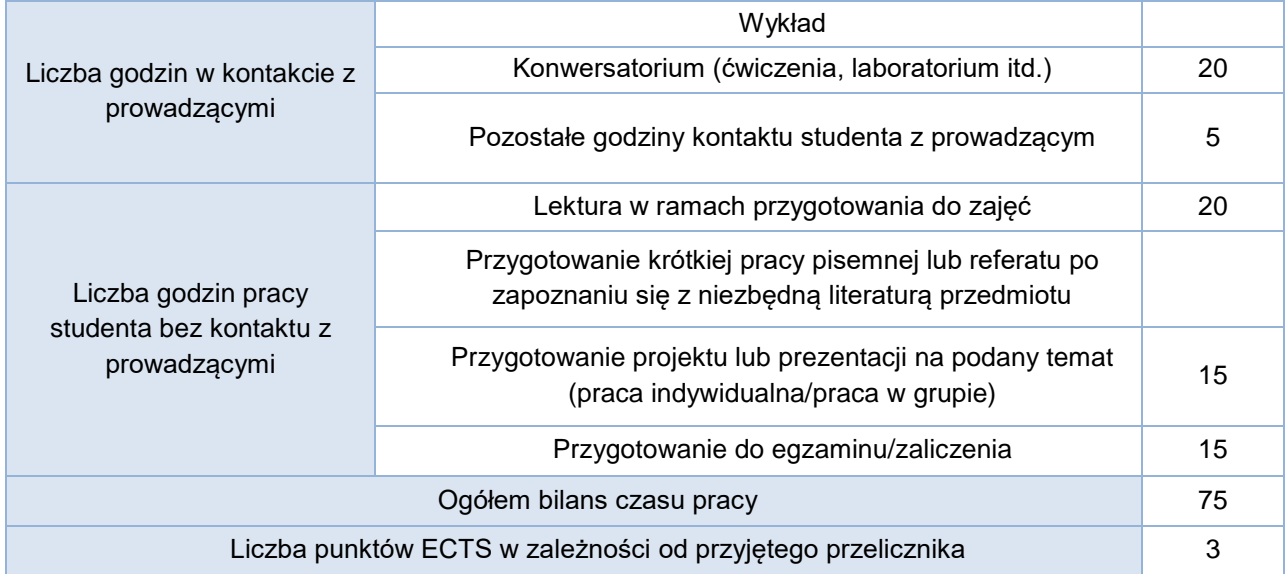